<<3ds Max Design2009 >>

<<3ds Max Design2009

- 13 ISBN 9787111265627
- 10 ISBN 7111265629

出版时间:2009-5

页数:248

PDF

http://www.tushu007.com

# $<<$ 3ds Max Design $200$

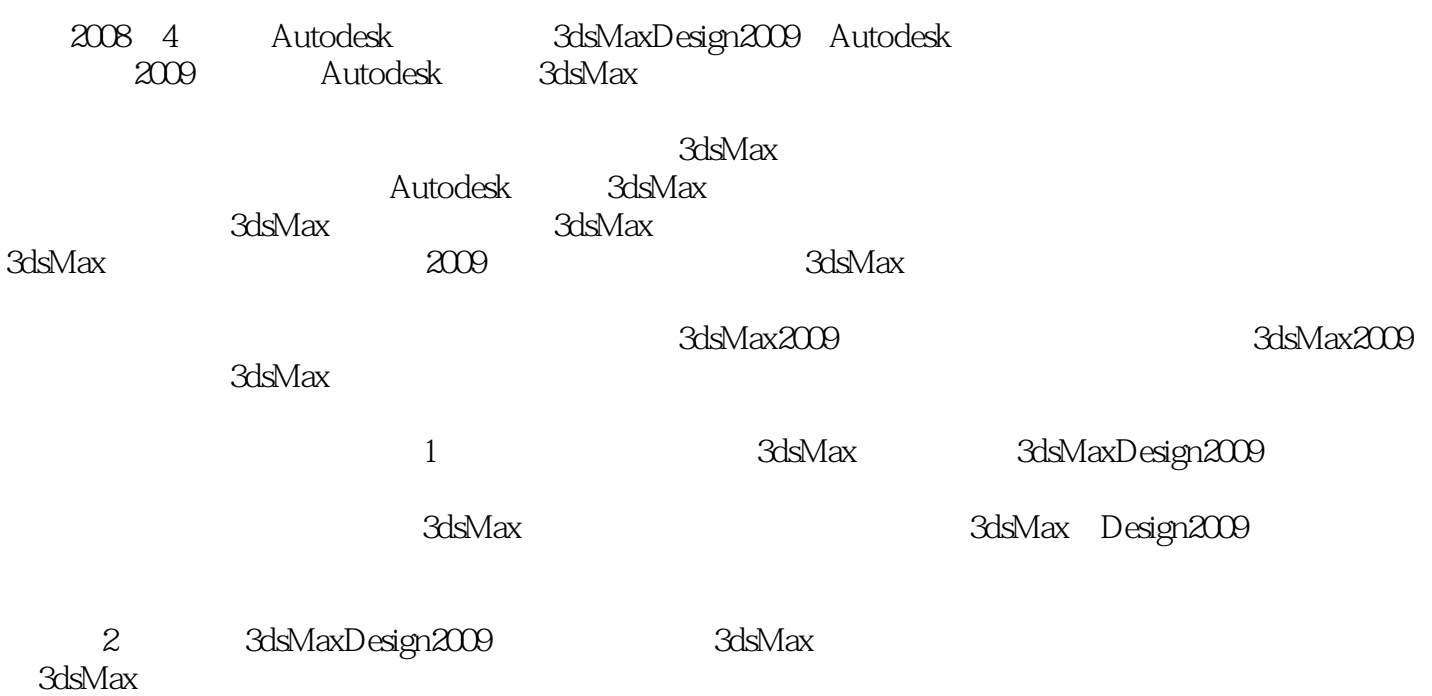

#### <<3ds Max Design2009 >>

and a the set of the Salsmax Design and the Salsmax density of the Salsmax Design and the Salsmax Design and S<br>Ads Max Design and Salsmax design and Salsmax design and Salsmax design and Salsmax design and Salsmax design a 3ds Max Design 2009 3ds Max

 $\kappa$ 

# $<<$ 3ds Max Design $2000$

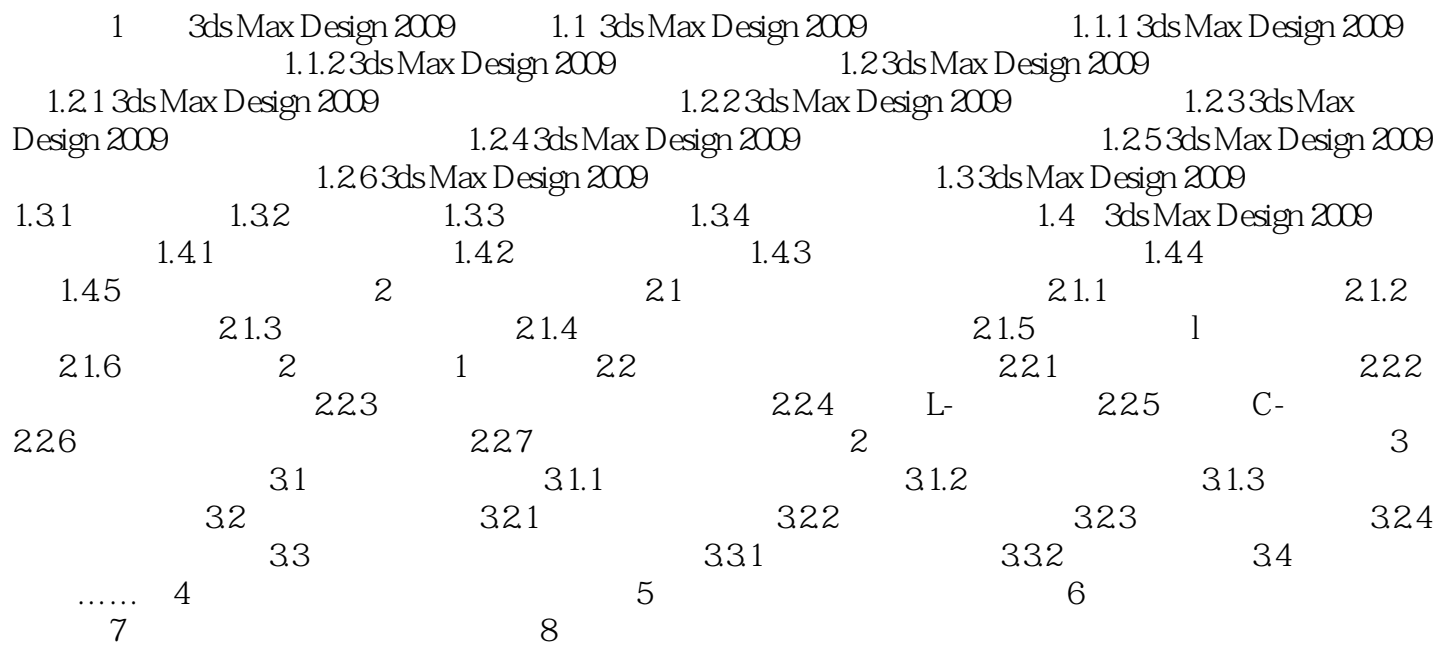

<< 3ds Max Design2009 >>

1 3ds Max Design 2009 2008 4 Autodesk 3ds Max 2009 Autodesk公司在此次升级中将3ds Max软件划分为两个新版本:面向娱乐专业人士的3ds Max 2009软件 3ds Max Design 2009 Autodesk 3ds Max 3ds Max 3ds Max 2009 SDK 3ds Max Design 2009 SDK Autodesk 3ds Max 2009 3ds Max Design 2009 1.13ds Max Design 2009 1.1.13ds Max Design 2009 22 3ds<br>Max 2009 3ds Max Design 2009 1.1.13ds Max Design 2009 1.1.13ds Microsoft Windows Vista Microsoft Windows XP Microsoft Windows Vista Microsoft Windows XP SP<sub>2</sub> 64 3ds Max 2009 3ds Max Design 2009 Microsoft Windows Vista Microsoft Windows XP Professional x64。 ……

#### $,$  tushu007.com

### <<3ds Max Design2009 >>

本站所提供下载的PDF图书仅提供预览和简介,请支持正版图书。

更多资源请访问:http://www.tushu007.com